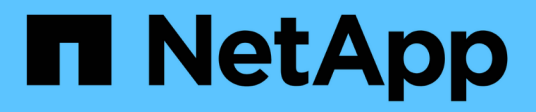

# **Manage security roles**

ONTAP 9.12.1 REST API reference

NetApp May 08, 2024

This PDF was generated from https://docs.netapp.com/us-en/ontap-restapi-9121/ontap/security\_roles\_endpoint\_overview.html on May 08, 2024. Always check docs.netapp.com for the latest.

# **Table of Contents**

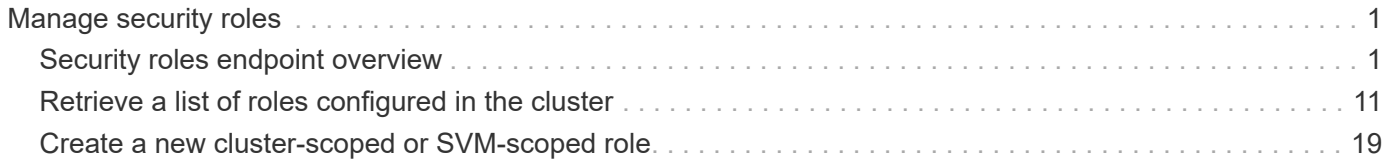

# <span id="page-2-0"></span>**Manage security roles**

# <span id="page-2-1"></span>**Security roles endpoint overview**

# **Overview**

ONTAP supports Role Based Access Control (RBAC) wherein a user account must be associated with a role and that role defines the privileges and rights for that user account. A privilege defines the access level of the API or command/command directory path. If a privilege tuple refers to a command/command directory path, it can also be associated with an optional query. The access level specifies the subset of operations a user account can perform from the complete set of API methods {GET, POST, PATCH, and DELETE} or command operations {create, delete, modify, and show}. The optional query specifies the subset of objects that the role is allowed to access. The query can be specified, only if the privilege tuple refers to a command/command directory path. It is defined using one or more parameters of the command/command directory path.

A role can comprise of multiple privilege tuples and each privilege tuple consists of a REST API or command/command directory path, its access level, and an optional query. For a given role, only one type of privilege tuple can be defined. All privilege tuples for a role must contain REST API paths or all privilege tuples for the role must contain command/command directory paths. However, predefined/built-in roles (those defined later) are an exception to this rule.

For example, "role1" might be a role that has a tuple {"access":"all","path":"/api/network/ip"}, which means that a user account with "role1" can perform GET, POST, PATCH, and DELETE requests on the *api/network/ip* API or derived APIs that have *api/network/ip* as the prefix.

In other examples, "role2" might be a role that has a tuple {"access":"read\_create\_modify","path":"/api/storage/volumes"}, which means that a user account with "role2" can perform GET, POST and PATCH (but not DELETE) requests on the *api/storage/volumes* API or derived APIs that have *api/storage/volumes* as the prefix.

"role3" might be a role that has a tuple {"access":"read\_create","path":"vserver nfs"}, which means that a user account with "role3" can perform "show" and "create" operations on *vserver nfs* command or derived commands that have *vserver nfs* as the prefix. There is no query associated with "role3".

"role4" might be a role that has a tuple {"access":"all","path":"snapmirror policy","query":"-policy !CustomPol\*"}, which means that a user account with "role4" can perform "show", "create","modify" and "delete" operations on *snapmirror policy* command or derived commands that have *snapmirror policy* as the prefix. However, a user is not authorized to perform the above set of operations on SnapMirror policies starting with the name "CustomPol".

In cases where a role has tuples with multiple APIs having the same prefix or multiple commands/command directories having the same prefix, the highest match wins out. For example, if "role5" has the following tuples: {"access":"readonly","path":"/api/cluster"} and {"access":"all","path":"/api/cluster/schedules"}, then only a GET request is allowed on APIs with *api/cluster* as the prefix; while GET, POST, PATCH and DELETE requests are possible on the *api/cluster/schedules* API. Similarly, if "role6" has the following tuples:

{"access":"readonly","path":"volume"} and {"access":"read\_create\_delete","path":"volume snapshot"}, then only a "show" operation is allowed on commands/command directories with *volume* but not *volume snapshot* as the prefix; while "show", "create" and "delete" operations are possible on the *volume snapshot* command directory or any other command/command directory under *volume snapshot*.

# **Predefined (built-in) roles**

Related REST APIs and related commands/command directories are used to form predefined cluster-scoped

and SVM-scoped roles, such as: "admin", "backup", "readonly" for cluster and "vsadmin", "vsadmin-backup", "vsadmin-protocol" for SVMs. These can be retrieved by calling a GET request on */api/security/roles* API and can be assigned to user accounts. See the examples for *api/security/accounts*.

A GET request on */api/security/roles/{owner.uuid}/{name}* or */api/security/roles/{owner.uuid}/{name}/privileges*, where "name" refers to a predefined (built-in) role, returns privilege tuples containing REST API paths along with privilege tuples containing command/command directory paths.

These predefined roles cannot be modified or deleted.

## **Mapped roles**

Before REST APIs, the RBAC roles (legacy roles) were defined to contain the CLI commands and their access levels. Now, almost all REST APIs map to one or more CLI commands. When a role is created using a POST request on <em>/api/security/roles</em>, a mapped legacy role is created. This legacy role has the same access level (as that of the REST API) for the mapped CLI commands. However, if a legacy role with the same name already exists, the POST operation fails and you need to choose a unique name for the role. Legacy roles are also managed using the REST endpoint <em>/api/security/roles</em> and its derivatives. In CLI, legacy roles are managed using the "security login role  $\< t$  and  $\< t$  modify  $\< t$  delete  $\< t$  -role <rolename>" commands.</rolename>

Note that the mapped legacy role (for the REST API role created) cannot be manipulated using either REST API or the CLI.

The reverse case is not true; the creation of a legacy role will not create a mapped role with equivalent REST APIs.

## **API restrictions**

A role can be a REST role or a legacy role but not both. A role cannot be defined to have a mix of privilege tuples with REST API paths and privilege tuples with command/command directory paths. However, predefined (built-in) roles are an exception to this rule. Numerous APIs are scoped for the cluster level only. This results in an access error if assigned to an SVM-scoped role. For example, *api/cluster/nodes* does not work when added as a tuple entry for an SVM-scoped role.

A number of APIs allowed for an SVM-scoped role might have restrictions on the access level. For example, */api/network/ethernet/ports* cannot have an access level of "all" for an SVM-scoped role; this results in an access error when a POST or PATCH request is made.

Roles created with a REST API path prefix which is common to many APIs might have restrictions based on the scope of the role; cluster or SVM. For example, {"access":"all","path":"/api/security"} might be a tuple entry for an SVM role. Any GET, POST, PATCH, or DELETE operation fails on API */api/security/accounts* while the same on */api/security/login/messages* succeeds. However, a role with exactly the same tuple when created at the cluster-scope level allows the operations.

Numerous APIs have restrictions on the objects that can be operated on based on the context of the SVM or cluster. For example, a POST request on */api/security/authentication/password* API changes the password for a user account. If executed in the context of an SVM (POST request on an SVM interface), only the password of the user executing the POST can be modified, and attempts to modify the password of any other user results in an access error. However, if a POST request is performed by a cluster administrator account, the password for any user account (cluster or SVM) can be modified.

Resource-qualified endpoints are now supported. At present, the only supported resource-qualified endpoints are the following:

#### **Snapshots APIs**

&ndash; <em>/api/storage/volumes/{volume.uuid}/snapshots</em>

#### **File System Analytics APIs**

&ndash; <em>/api/storage/volumes/{volume.uuid}/files</em>

&ndash; <em>/api/storage/volumes/{volume.uuid}/top-metrics/clients</em>

&ndash; <em>/api/storage/volumes/{volume.uuid}/top-metrics/directories</em>

&ndash; <em>/api/storage/volumes/{volume.uuid}/top-metrics/files</em>

&ndash; <em>/api/storage/volumes/{volume.uuid}/top-metrics/users</em>

&ndash; <em>/api/svm/svms/{svm.uuid}/top-metrics/clients</em>

&ndash; <em>/api/svm/svms/{svm.uuid}/top-metrics/directories</em>

&ndash; <em>/api/svm/svms/{svm.uuid}/top-metrics/files</em>

– <em>/api/svm/svms/{svm.uuid}/top-metrics/users</em>

In the above APIs, wildcard character \* could be used in place of *{volume.uuid}* or *{svm.uuid}* to denote *all* volumes or *all* SVMs, depending upon whether the REST endpoint references volumes or SVMs.

# **Examples**

#### **Creating a cluster-scoped custom role of REST API tuples**

Specify the role name and the tuples (of REST APIs and their access levels) in the body of the POST request. The owner.uuid or owner.name are not required to be specified for a cluster-scoped role.

```
# The API:
POST "/api/security/roles"
# The call:
curl -X POST "https://<mgmt-ip>/api/security/roles" -d
'{"name":"cluster_role1", "privileges" :
[{"access":"readonly","path":"/api/cluster/jobs"},{"access":"all","path":"
/api/application/applications"},{"access":"readonly","path":"/api/applicat
ion/templates"}]}'
```
#### **Creating a cluster-scoped custom role of command and/or command directory tuples**

Specify the role name and the tuples (of commands/command directories, their access levels and associated optional queries) in the body of the POST request. The owner.uuid or owner.name are not required to be specified for a cluster-scoped role.

```
# The API:
POST "/api/security/roles"
# The call:
curl -X POST "https://<mgmt-ip>/api/security/roles" -d
'{"name":"cluster_role2", "privileges" :
[{"access":"readonly","path":"volume
qtree","query":""},{"access":"all","path":"security
certificate"},{"access":"readonly","path":"snapmirror policy","query":"-
policy !CustomPol*"}]}'
```
#### **Creating an SVM-scoped custom role of REST API tuples**

For an SVM-scoped role, specify either owner.name or owner.uuid in the request body along with other parameters for the role. These correspond to the name or UUID of the SVM for which the role is being created and can be obtained from the response body of the GET request performed on the */api/svm/svms* API.

```
# The API:
POST "/api/security/roles"
# The call:
curl -X POST "https://<mgmt-ip>/api/security/roles" -d '{"owner": {"uuid"
: "9f93e553-4b02-11e9-a3f9-005056bb7acd"},"name":"svm_role1", "privileges"
:
[{"access":"readonly","path":"/api/cluster/jobs"},{"access":"all","path":"
/api/application/applications"},{"access":"readonly","path":"/api/applicat
ion/templates"}]}'
```
#### **Creating an SVM-scoped custom role of command and/or command directory tuples**

For an SVM-scoped role, specify either owner.name or owner.uuid in the request body along with other parameters for the role. These correspond to the name or UUID of the SVM for which the role is being created and can be obtained from the response body of the GET request performed on the */api/svm/svms* API.

```
# The API:
POST "/api/security/roles"
# The call:
curl -X POST "https://<mgmt-ip>/api/security/roles" -d '{"owner": {"uuid"
: "9f93e553-4b02-11e9-a3f9-005056bb7acd"},"name":"svm_role2", "privileges"
: [{"access":"readonly","path":"job schedule interval","query":"-days
>1"},{"access":"all","path":"application
snapshot"},{"access":"none","path":"volume move"}]}'
```
#### **Creating a custom role with a resource-qualified endpoint**

Specify the role name and the tuples (of REST APIs and their access levels) in the body of the POST request. One or more of the tuples can now contain a resource-qualified endpoint. At present, the only supported resource-qualified endpoints are the *Snapshots* and *File System Analytics* endpoints listed above in the *Overview* section.

```
# The API:
POST "/api/security/roles"
# The call:
curl -X POST "https://<mgmt-ip>/api/security/roles" -d
'{"name":"cluster_role", "privileges" :
[{"access":"readonly","path":"/api/cluster/jobs"},{"access":"all","path":"
/api/storage/volumes/4ae77149-7752-11eb-8d4e-
0050568ed6bd/snapshots"},{"access":"all","path":"/api/storage/volumes/6519
986e-7752-11eb-8d4e-
0050568ed6bd/snapshots"},{"access":"readonly","path":"/api/storage/volumes
/8823c869-9ea1-11ec-8771-005056bb1a7c/top-
metrics/users"},{"access":"readonly","path":"/api/application/templates"}]
}'
```
#### **Retrieving the configured roles**

All of the roles or a filtered list of roles (for example by name, predefined, and so on) can be retrieved.

```
# The API:
GET "/api/security/roles?fields=%2A"
# The call to retrieve all the roles configured in the cluster:
curl -X GET "https://<mgmt-ip>/api/security/roles"
# The response:
{
"records": [
    {
      "owner": {
        "uuid": "2903de6f-4bd2-11e9-b238-0050568e2e25",
        "name": "cluster1",
        "_links": {
          "self": {
            "href": "/api/svm/svms/2903de6f-4bd2-11e9-b238-0050568e2e25"
  }
        }
      },
    "name": "admin",
```

```
  "privileges": [
         {
           "path": "/api",
           "access": "all",
         " links": {
             "self": {
               "href": "/api/security/roles/2903de6f-4bd2-11e9-b238-
0050568e2e25/admin/privileges/%2Fapi"
  }
           }
         },
         {
           "path": "DEFAULT",
          "access": "all",
         " links": {
             "self": {
               "href": "/api/security/roles/2903de6f-4bd2-11e9-b238-
0050568e2e25/admin/privileges/DEFAULT"
            }
           }
        }
    \frac{1}{2}  "builtin": true,
      "scope": "cluster",
    " links": {
        "self": {
           "href": "/api/security/roles/2903de6f-4bd2-11e9-b238-
0050568e2e25/admin"
        }
      }
    },
    {
      "owner": {
        "uuid": "2903de6f-4bd2-11e9-b238-0050568e2e25",
        "name": "cluster1",
        "_links": {
           "self": {
             "href": "/api/svm/svms/2903de6f-4bd2-11e9-b238-0050568e2e25"
          }
        }
      },
    "name": "customRole rest",
      "privileges": [
        {
           "path": "/api/storage/volumes/738e3c9f-9897-41f2-be92-
a00945fd9bdb/snapshots",
```

```
  "access": "readonly",
        " links": {
            "self": {
              "href": "/api/security/roles/2903de6f-4bd2-11e9-b238-
0050568e2e25/customRole_rest/privileges/%2Fapi%2Fstorage%2Fvolumes%2F738e3
c9f-9897-41f2-be92-a00945fd9bdb%2Fsnapshots"
  }
  }
        },
\{  "path": "/api/storage/volumes/e621583b-f445-4713-ba9e-
a052d53c8a83/snapshots",
          "access": "all",
        " links": {
            "self": {
              "href": "/api/security/roles/2903de6f-4bd2-11e9-b238-
0050568e2e25/customRole_rest/privileges/%2Fapi%2Fstorage%2Fvolumes%2Fe6215
83b-f445-4713-ba9e-a052d53c8a83%2Fsnapshots"
  }
          }
        }
\{  "path": "/api/svm/svms/881764b5-9ea1-11ec-8771-005056bb1a7c/top-
metrics/directories",
          "access": "all",
        " links": {
            "self": {
              "href": "/api/security/roles/881764b5-9ea1-11ec-8771-
005056bb1a7c/customRole_rest/privileges/%2Fapi%2Fstorage%2Fsvm%2F881764b5-
9ea1-11ec-8771-005056bb1a7c%2Ftop-metrics%2Fdirectories"
  }
  }
       }
    \vert,
      "builtin": false,
      "scope": "cluster",
    " links": {
        "self": {
          "href": "/api/security/roles/2903de6f-4bd2-11e9-b238-
0050568e2e25/customRole rest"
  }
      }
    },
    {
      "owner": {
        "uuid": "2903de6f-4bd2-11e9-b238-0050568e2e25",
```

```
  "name": "cluster1",
      " links": {
          "self": {
            "href": "/api/svm/svms/2903de6f-4bd2-11e9-b238-0050568e2e25"
          }
        }
      },
    "name": "customRole legacy",
      "privileges": [
        {
          "path": "volume",
          "access": "readonly",
          "query":"-is_svm_root false",
        " links": {
            "self": {
              "href": "/api/security/roles/2903de6f-4bd2-11e9-b238-
0050568e2e25/customRole_legacy/privileges/volume"
  }
          }
        },
        {
          "path": "volume snapshot",
          "access": "all",
        "query": "-volume vol1| vol2",
        " links": {
            "self": {
              "href": "/api/security/roles/2903de6f-4bd2-11e9-b238-
0050568e2e25/customRole_legacy/privileges/volume%20snapshot"
  }
  }
        }
      ],
      "builtin": false,
      "scope": "cluster",
    " links": {
        "self": {
          "href": "/api/security/roles/2903de6f-4bd2-11e9-b238-
0050568e2e25/customRole_legacy"
        }
      }
    },
    {
      "owner": {
        "uuid": "aaef7c38-4bd3-11e9-b238-0050568e2e25",
      "name": "svm1",
        "_links": {
```

```
  "self": {
            "href": "/api/svm/svms/aaef7c38-4bd3-11e9-b238-0050568e2e25"
  }
        }
      },
    "name": "vsadmin",
      "privileges": [
        {
          "path": "/api/application/applications",
          "access": "all",
        " links": {
            "self": {
              "href": "/api/security/roles/aaef7c38-4bd3-11e9-b238-
0050568e2e25/vsadmin/privileges/%2Fapi%2Fapplication%2Fapplications"
  }
          }
        },
        {
          "path": "/api/application/templates",
          "access": "readonly",
        " links": {
            "self": {
              "href": "/api/security/roles/aaef7c38-4bd3-11e9-b238-
0050568e2e25/vsadmin/privileges/%2Fapi%2Fapplication%2Ftemplates"
  }
  }
        },
        {
          "path": "/api/cluster",
          "access": "readonly",
        " \text{links" : }  "self": {
              "href": "/api/security/roles/aaef7c38-4bd3-11e9-b238-
0050568e2e25/vsadmin/privileges/%2Fapi%2Fcluster"
            }
          }
        },
        {
          "path": "/api/cluster/jobs",
          "access": "all",
        " links": {
           "self": {
              "href": "/api/security/roles/aaef7c38-4bd3-11e9-b238-
0050568e2e25/vsadmin/privileges/%2Fapi%2Fcluster%2Fjobs"
  }
          }
```

```
  },
        {
          "path": "/api/cluster/schedules",
          "access": "all",
        " links": {
            "self": {
               "href": "/api/security/roles/aaef7c38-4bd3-11e9-b238-
0050568e2e25/vsadmin/privileges/%2Fapi%2Fcluster%2Fschedules"
  }
          }
        },
        {
          "path": "DEFAULT",
          "access": "none",
        " links": {
            "self": {
               "href": "/api/security/roles/aaef7c38-4bd3-11e9-b238-
0050568e2e25/vsadmin/privileges/DEFAULT"
  }
          }
        },
        {
          "path": "application create",
          "access": "all",
          "_links": {
            "self": {
              "href": "/api/security/roles/aaef7c38-4bd3-11e9-b238-
0050568e2e25/vsadmin/privileges/application%20create"
  }
  }
        },
        {
          "path": "application delete",
          "access": "all",
        " links": {
            "self": {
              "href": "/api/security/roles/aaef7c38-4bd3-11e9-b238-
0050568e2e25/vsadmin/privileges/application%20delete"
  }
  }
        },
    \left| \ \right|,
      "builtin": true,
      "scope": "svm",
    " links": {
        "self": {
```

```
  "href": "/api/security/roles/aaef7c38-4bd3-11e9-b238-
0050568e2e25/vsadmin"
         }
      }
    }
\frac{1}{\sqrt{2}}"num records": 4,
"_links": {
    "self": {
       "href": "/api/security/roles?fields=%2A"
    }
}
}
```
**Using a scoped call to retrieve the configured roles**

```
# Scoped call to retrieve all the roles for a particular SVM using
owner.uuid:
curl -X GET "https://<mgmt-ip>/api/security/roles/?owner.uuid=aaef7c38-
4bd3-11e9-b238-0050568e2e25"
# Scoped call to retrieve all the roles for a particular SVM using
owner.name:
curl -X GET "https://<mgmt-ip>/api/security/roles/?owner.name=svm1"
# Scoped call to retrieve the roles having vsadmin as the prefix in the
role name:
curl -X GET "https://<mgmt-ip>/api/security/roles/?name=vsadmin*"
# Scoped call to retrieve the predefined roles:
curl -X GET "https://<mgmt-ip>/api/security/roles/?builtin=true"
# Scoped call to retrieve the custom roles:
curl -X GET "https://<mgmt-ip>/api/security/roles/?builtin=false"
```
# <span id="page-12-0"></span>**Retrieve a list of roles configured in the cluster**

GET /security/roles

#### **Introduced In:** 9.6

Retrieves a list of roles configured in the cluster.

# **Related ONTAP commands**

- security login rest-role show
- security login role show

# **Learn more**

• [DOC /security/roles](https://docs.netapp.com/us-en/ontap-restapi-9121/{relative_path}security_roles_endpoint_overview.html)

# **Parameters**

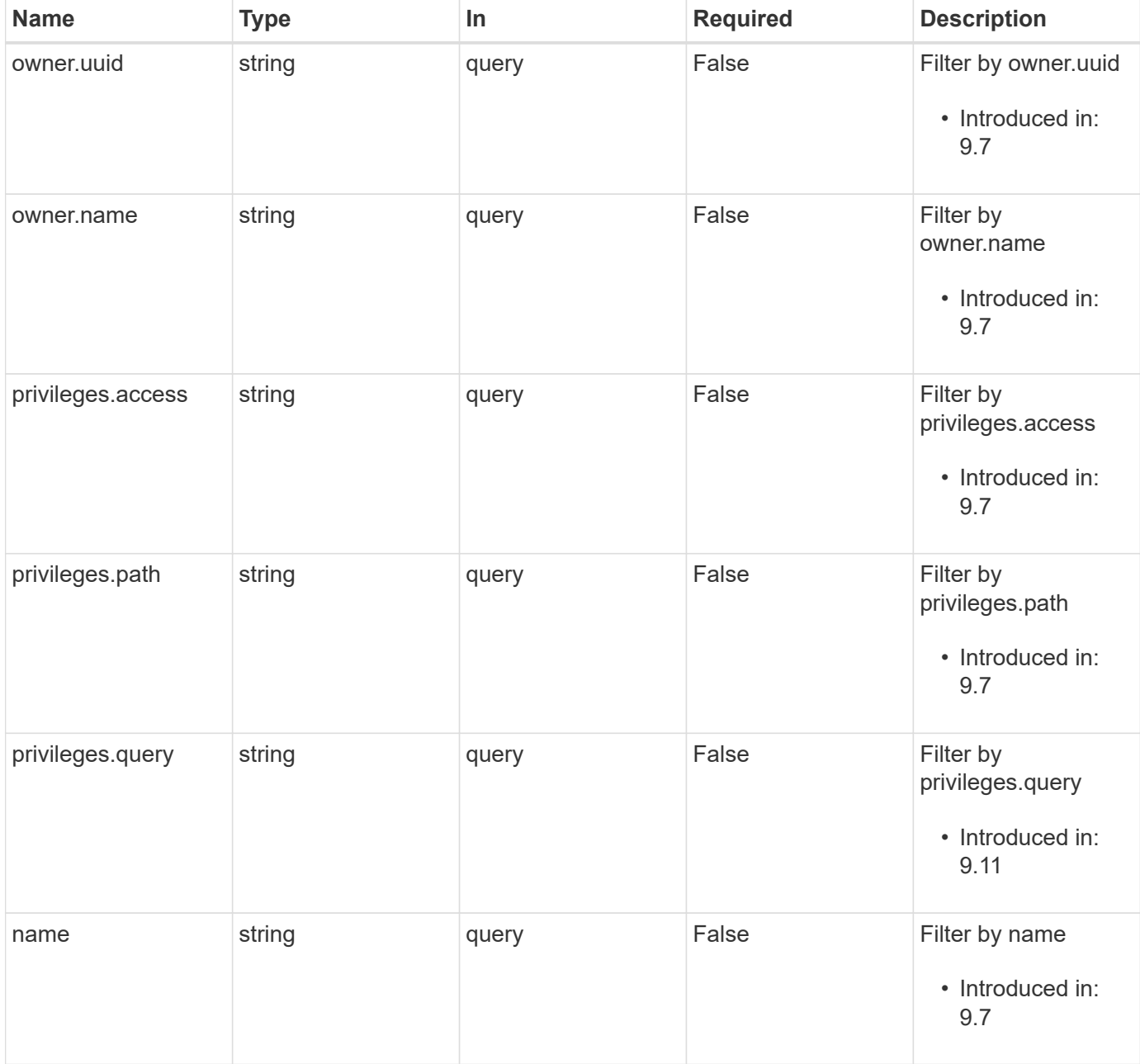

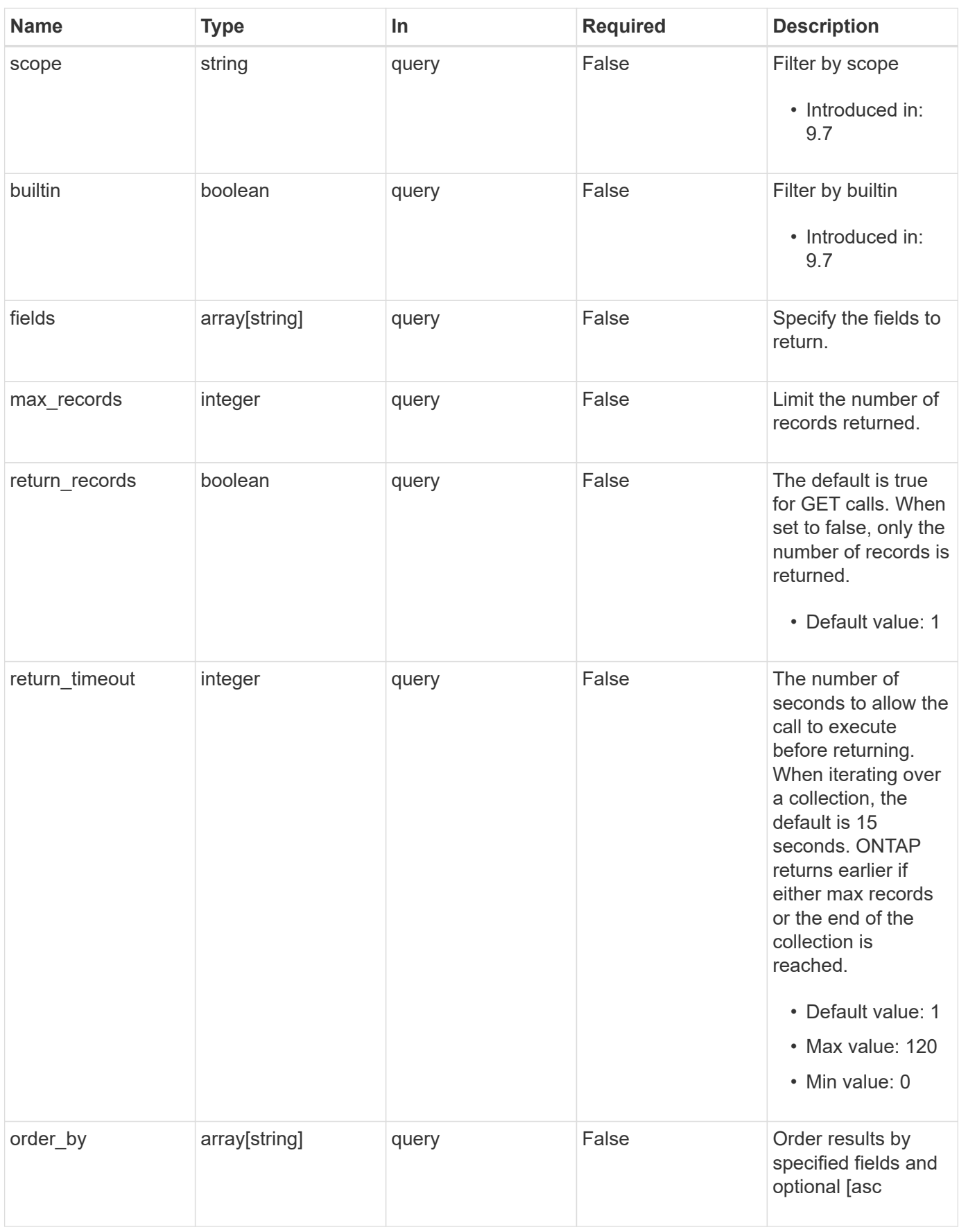

# **Response**

Status: 200, Ok

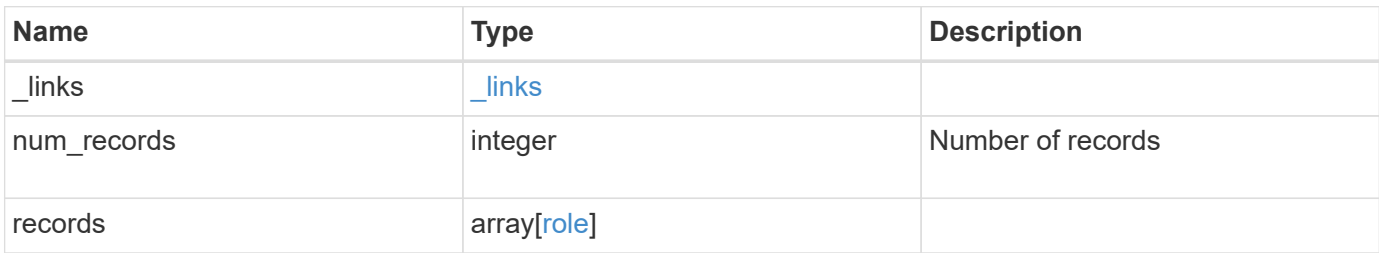

**Example response**

```
{
  " links": {
      "next": {
        "href": "/api/resourcelink"
      },
      "self": {
       "href": "/api/resourcelink"
      }
    },
    "num_records": 1,
    "records": {
      "_links": {
        "self": {
          "href": "/api/resourcelink"
        }
      },
    "comment": "string",
    "name": "admin",
      "owner": {
        "_links": {
           "self": {
            "href": "/api/resourcelink"
           }
        },
        "name": "svm1",
        "uuid": "02c9e252-41be-11e9-81d5-00a0986138f7"
      },
      "privileges": {
      " links": {
           "self": {
            "href": "/api/resourcelink"
           }
        },
        "access": "all",
        "path": "volume move start",
        "query": "-vserver vs1|vs2|vs3 -destination-aggregate
aggr1|aggr2"
      },
      "scope": "cluster"
   }
}
```
# **Error**

Status: Default, Error

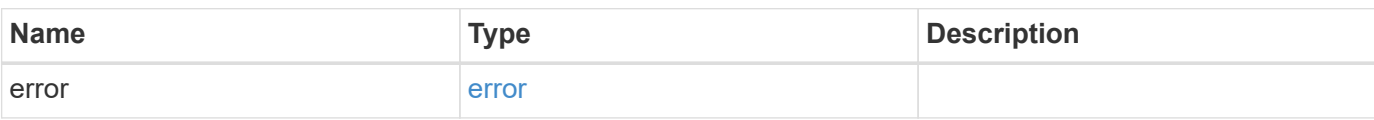

**Example error**

```
{
   "error": {
     "arguments": {
       "code": "string",
       "message": "string"
     },
     "code": "4",
     "message": "entry doesn't exist",
     "target": "uuid"
   }
}
```
# **Definitions**

#### **See Definitions**

href

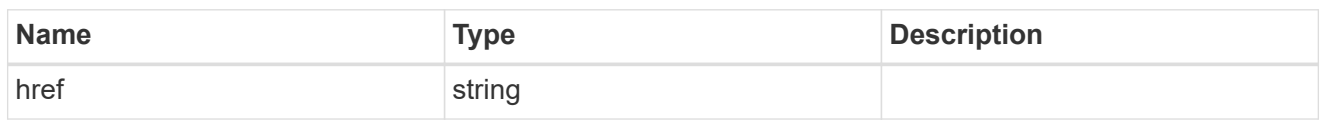

**Links** 

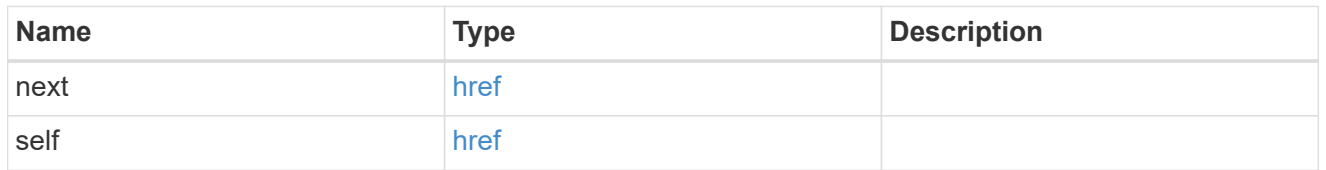

**Links** 

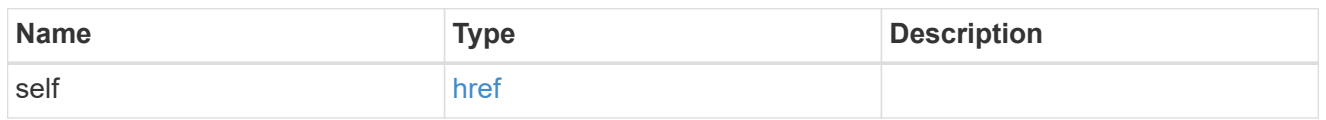

#### owner

Owner name and UUID that uniquely identifies the role.

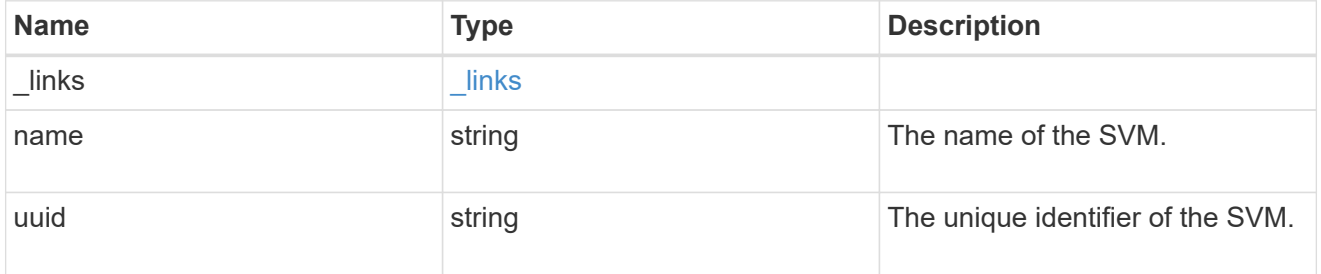

role\_privilege

A tuple containing a REST endpoint or a command/command directory path and the access level assigned to that endpoint or command/command directory. If the "path" attribute refers to a command/command directory path, the tuple could additionally contain an optional query. The REST endpoint can be a resource-qualified endpoint. At present, the only supported resource-qualified endpoints are the following

Snapshots APIs

• */api/storage/volumes/{volume.uuid}/snapshots*

File System Analytics APIs

- */api/storage/volumes/{volume.uuid}/files*
- */api/storage/volumes/{volume.uuid}/top-metrics/clients*
- */api/storage/volumes/{volume.uuid}/top-metrics/directories*
- */api/storage/volumes/{volume.uuid}/top-metrics/files*
- */api/storage/volumes/{volume.uuid}/top-metrics/users*
- */api/svm/svms/{svm.uuid}/top-metrics/clients*
- */api/svm/svms/{svm.uuid}/top-metrics/directories*
- */api/svm/svms/{svm.uuid}/top-metrics/files*
- */api/svm/svms/{svm.uuid}/top-metrics/users*

In the above APIs, wildcard character \* could be used in place of *{volume.uuid}* or *{svm.uuid}* to denote *all* volumes or *all* SVMs, depending upon whether the REST endpoint references volumes or SVMs.

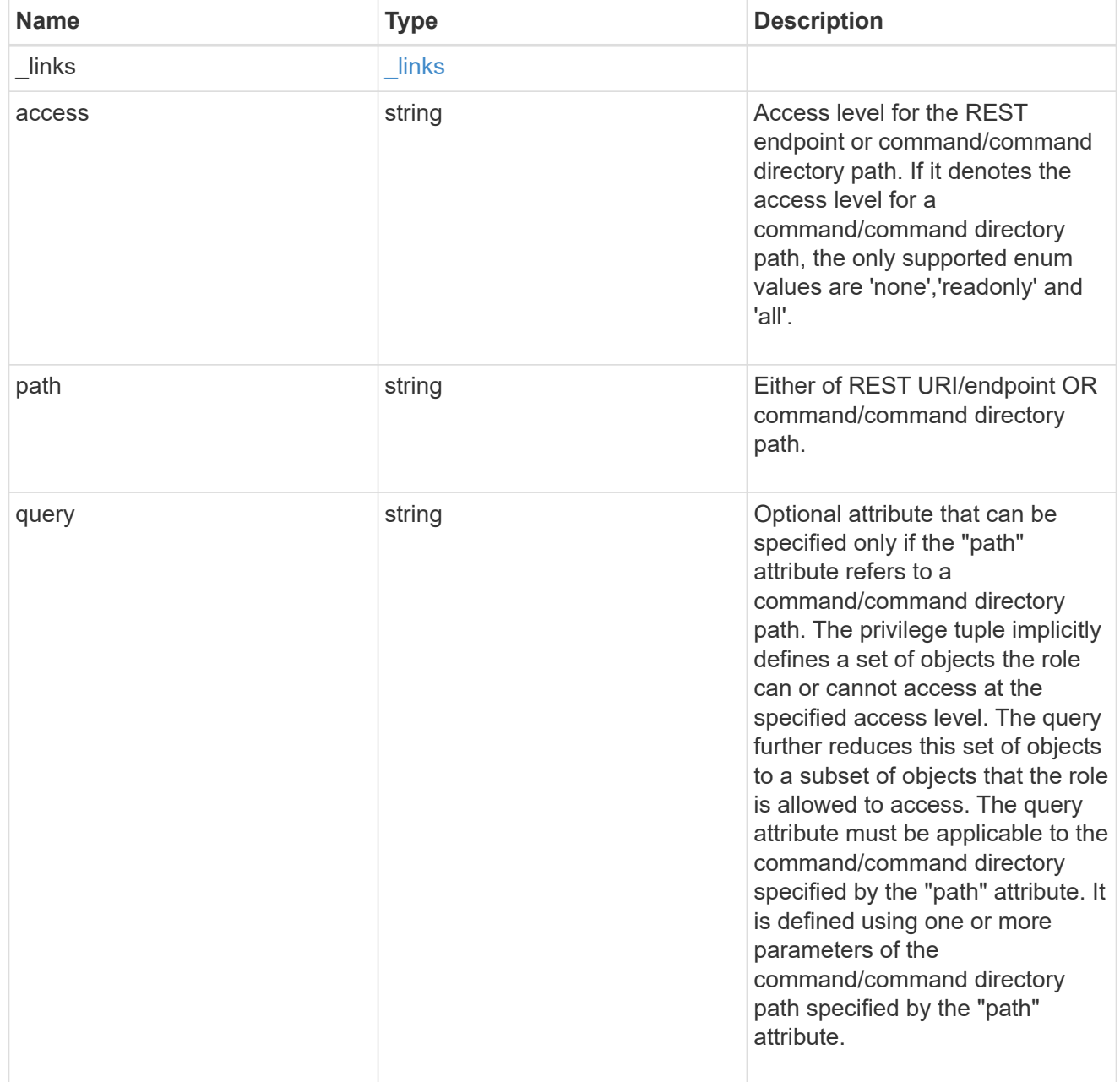

#### role

A named set of privileges that defines the rights an account has when it is assigned the role.

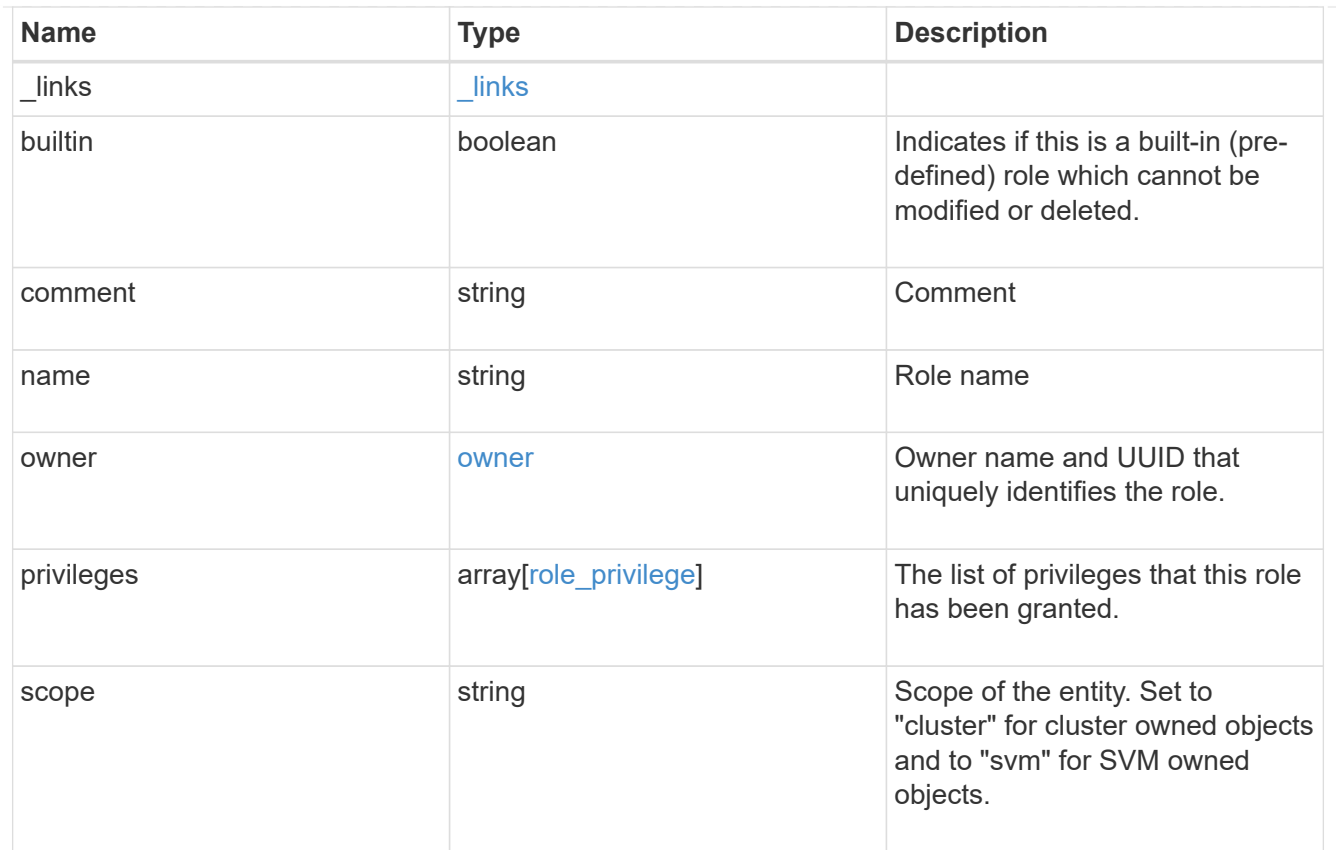

# error\_arguments

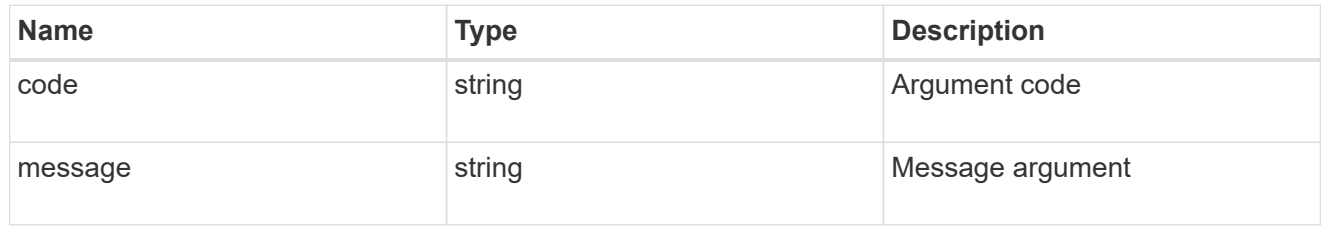

error

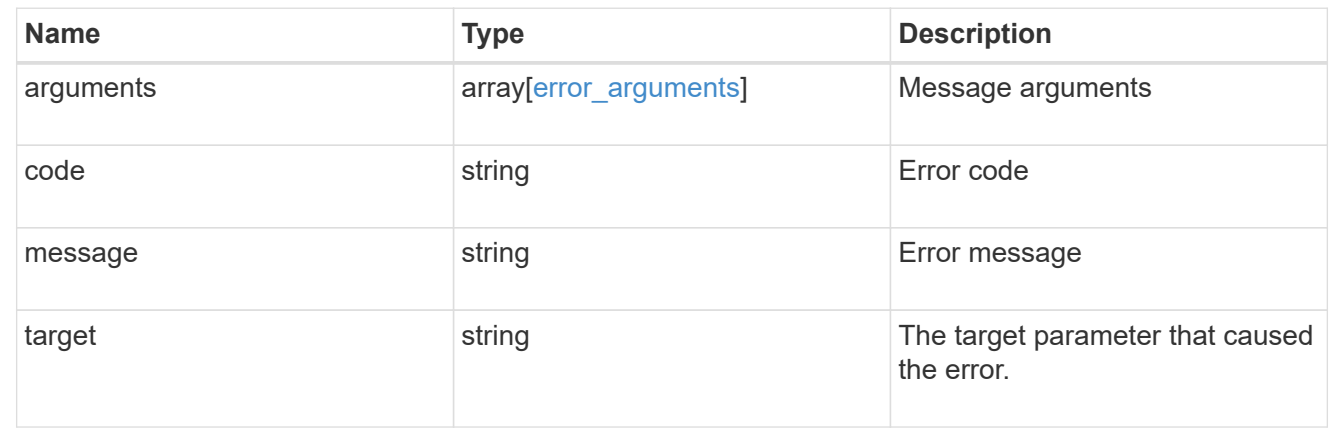

# <span id="page-20-0"></span>**Create a new cluster-scoped or SVM-scoped role**

POST /security/roles

#### **Introduced In:** 9.6

Creates a new cluster-scoped role or an SVM-scoped role. For an SVM-scoped role, specify either the SVM name as the owner.name or SVM UUID as the owner.uuid in the request body along with other parameters for the role. The owner.uuid or owner.name are not required to be specified for a cluster-scoped role.

# **Required parameters**

- name Name of the role to be created.
- privileges Array of privilege tuples. Each tuple consists of a REST API or command/command directory path and its desired access level. If the tuple refers to a command/command directory path, it could optionally contain a query.

# **Optional parameters**

• owner.name or owner.uuid - Name or UUID of the SVM for an SVM-scoped role.

# **Related ONTAP commands**

- security login rest-role create
- security login role create

## **Learn more**

• [DOC /security/roles](https://docs.netapp.com/us-en/ontap-restapi-9121/{relative_path}security_roles_endpoint_overview.html)

## **Parameters**

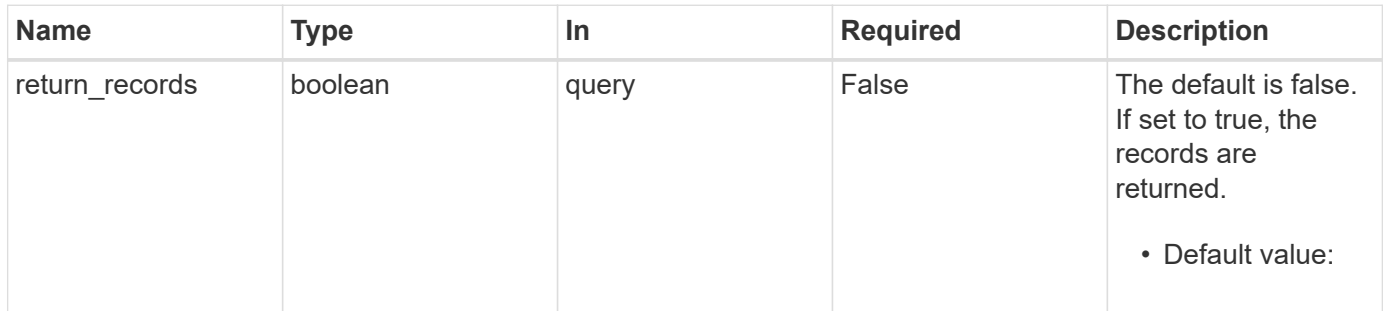

# **Request Body**

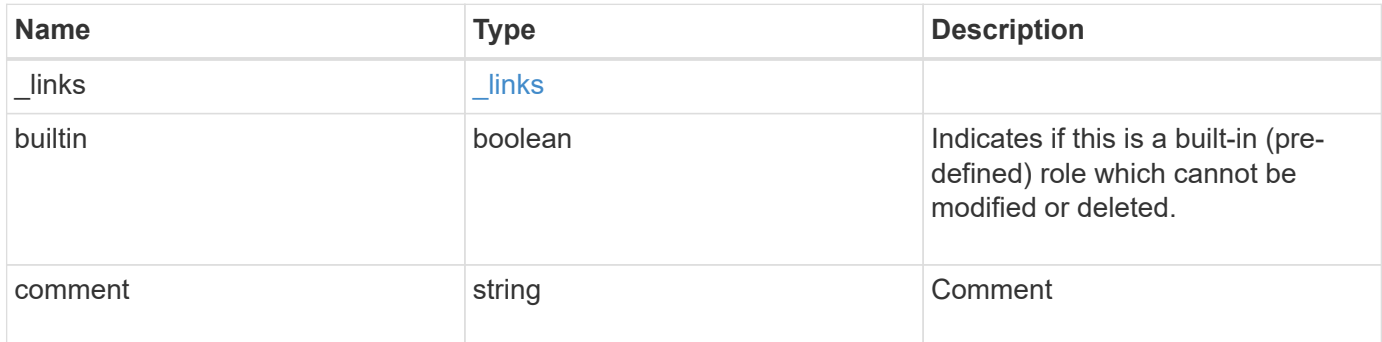

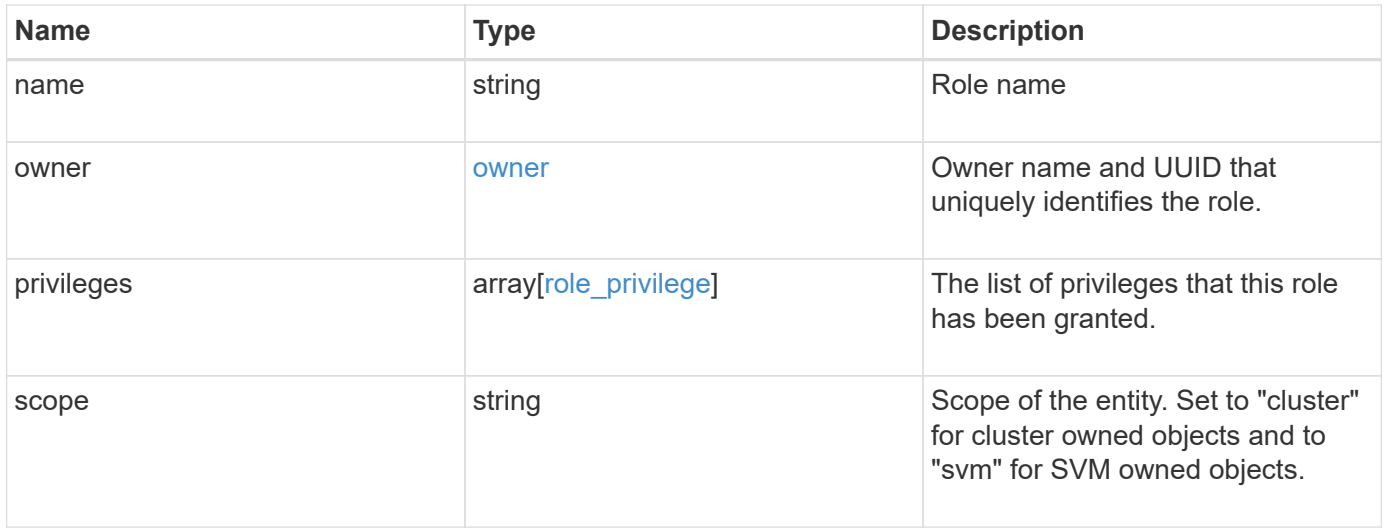

**Example request**

```
{
    "_links": {
      "self": {
        "href": "/api/resourcelink"
     }
    },
    "comment": "string",
  "name": "admin",
    "owner": {
      "_links": {
        "self": {
          "href": "/api/resourcelink"
        }
      },
      "name": "svm1",
      "uuid": "02c9e252-41be-11e9-81d5-00a0986138f7"
    },
    "privileges": {
      "_links": {
        "self": {
          "href": "/api/resourcelink"
        }
      },
      "access": "all",
      "path": "volume move start",
      "query": "-vserver vs1|vs2|vs3 -destination-aggregate aggr1|aggr2"
    },
    "scope": "cluster"
}
```
# **Response**

Status: 201, Created

## **Headers**

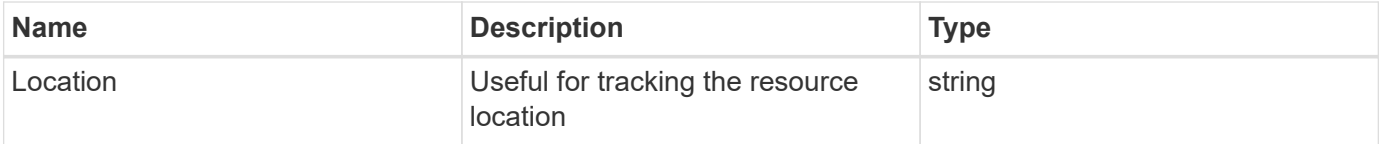

# **Error**

Status: Default

# ONTAP Error Response Codes

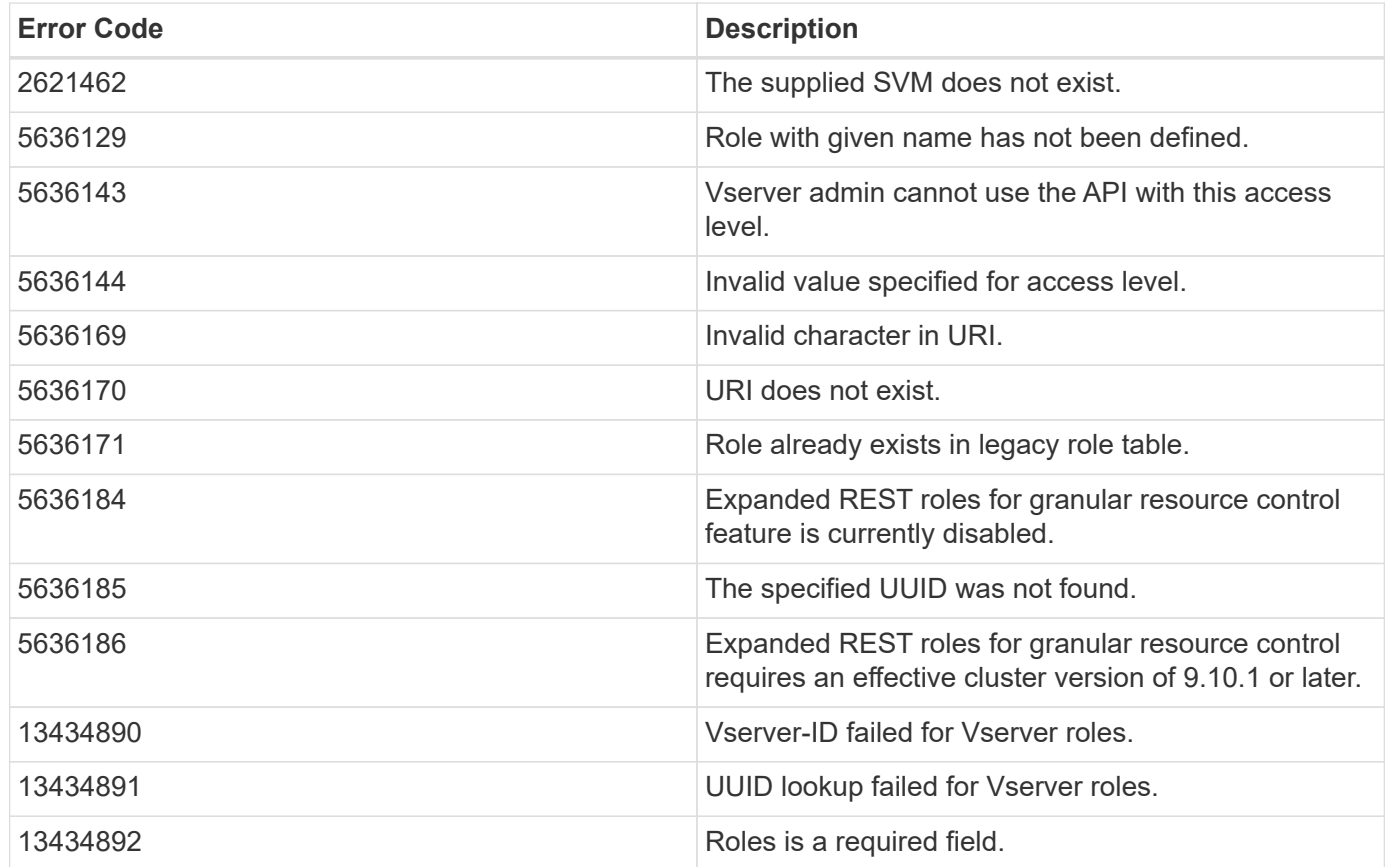

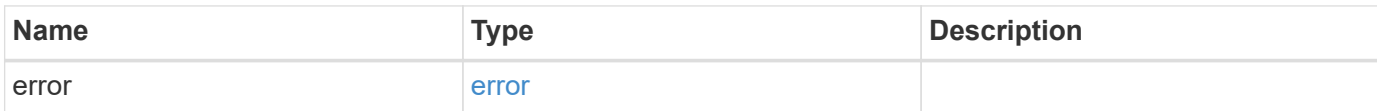

## **Example error**

```
{
   "error": {
     "arguments": {
       "code": "string",
      "message": "string"
     },
     "code": "4",
     "message": "entry doesn't exist",
     "target": "uuid"
   }
}
```
# **Definitions**

#### **See Definitions**

href

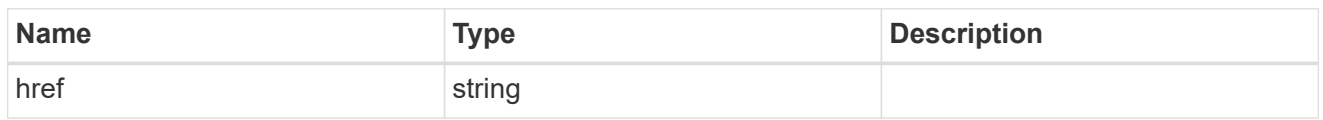

**Links** 

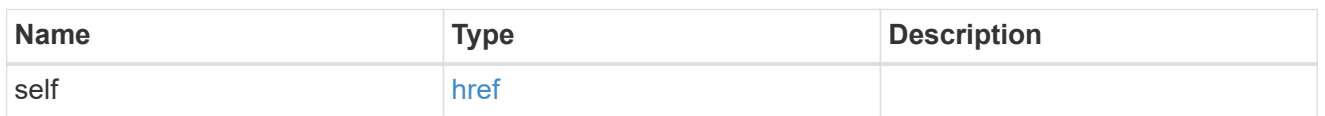

owner

Owner name and UUID that uniquely identifies the role.

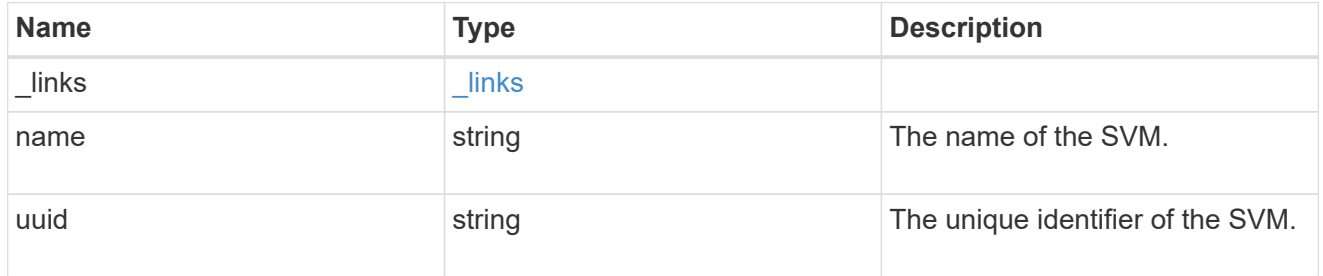

#### role\_privilege

A tuple containing a REST endpoint or a command/command directory path and the access level assigned to that endpoint or command/command directory. If the "path" attribute refers to a command/command directory path, the tuple could additionally contain an optional query. The REST endpoint can be a resource-qualified endpoint. At present, the only supported resource-qualified endpoints are the following

### Snapshots APIs

• */api/storage/volumes/{volume.uuid}/snapshots*

### File System Analytics APIs

- */api/storage/volumes/{volume.uuid}/files*
- */api/storage/volumes/{volume.uuid}/top-metrics/clients*
- */api/storage/volumes/{volume.uuid}/top-metrics/directories*
- */api/storage/volumes/{volume.uuid}/top-metrics/files*
- */api/storage/volumes/{volume.uuid}/top-metrics/users*
- */api/svm/svms/{svm.uuid}/top-metrics/clients*
- */api/svm/svms/{svm.uuid}/top-metrics/directories*
- */api/svm/svms/{svm.uuid}/top-metrics/files*
- */api/svm/svms/{svm.uuid}/top-metrics/users*

In the above APIs, wildcard character \* could be used in place of *{volume.uuid}* or *{svm.uuid}* to denote *all* volumes or *all* SVMs, depending upon whether the REST endpoint references volumes or SVMs.

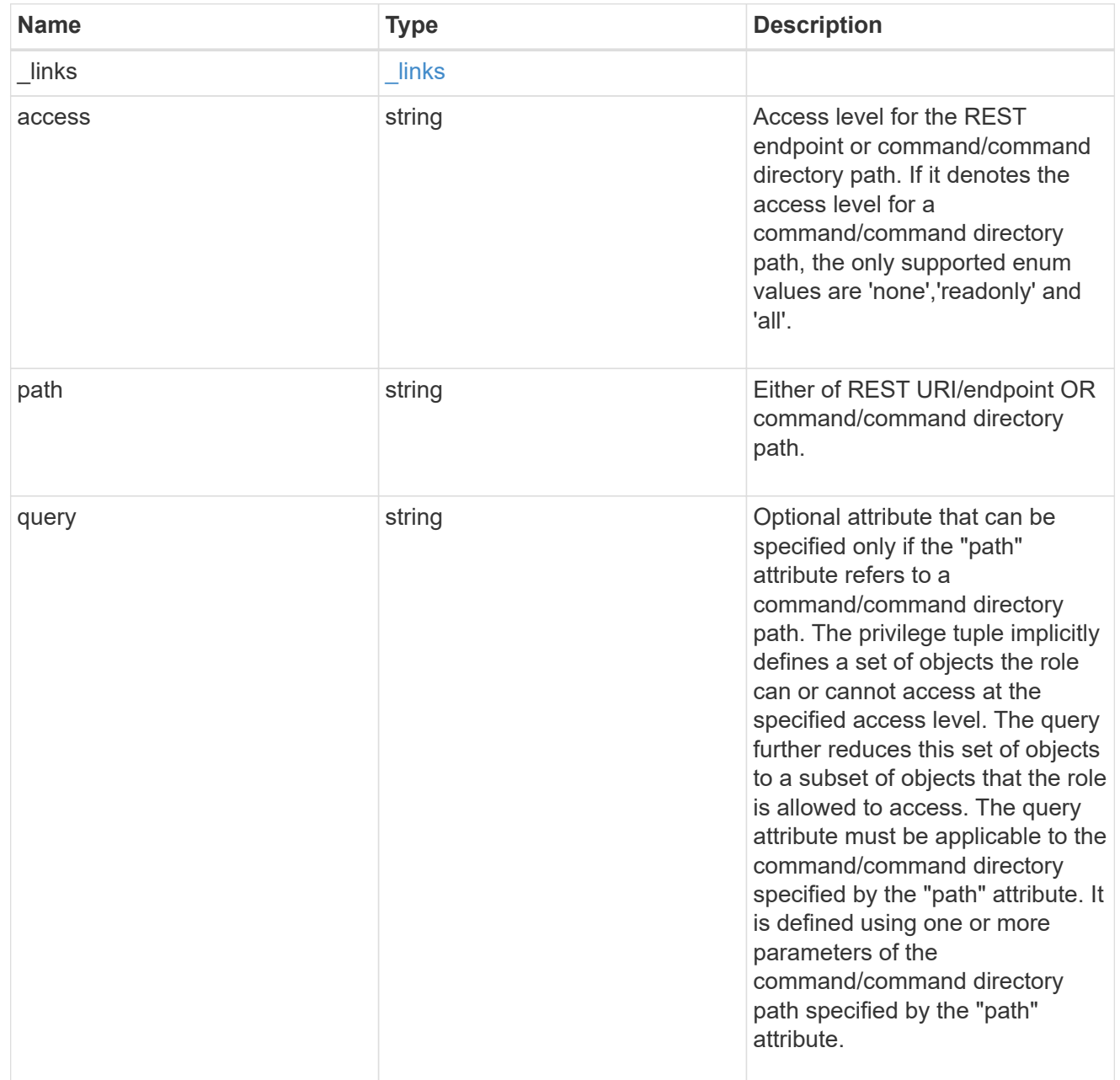

#### role

A named set of privileges that defines the rights an account has when it is assigned the role.

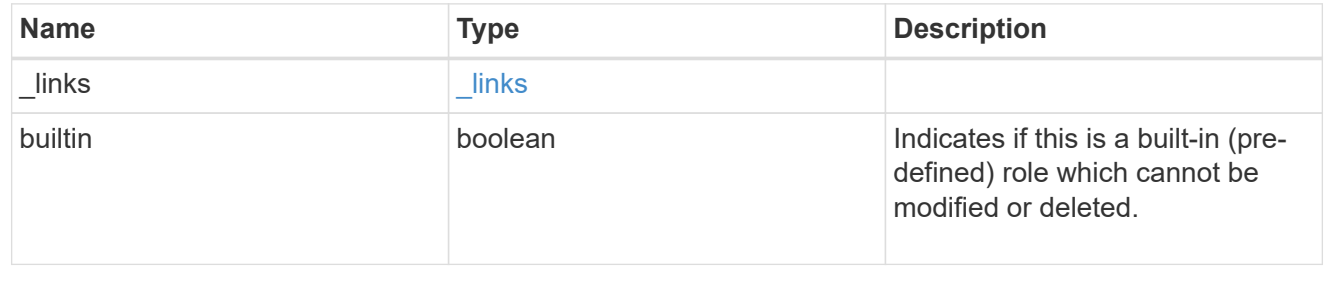

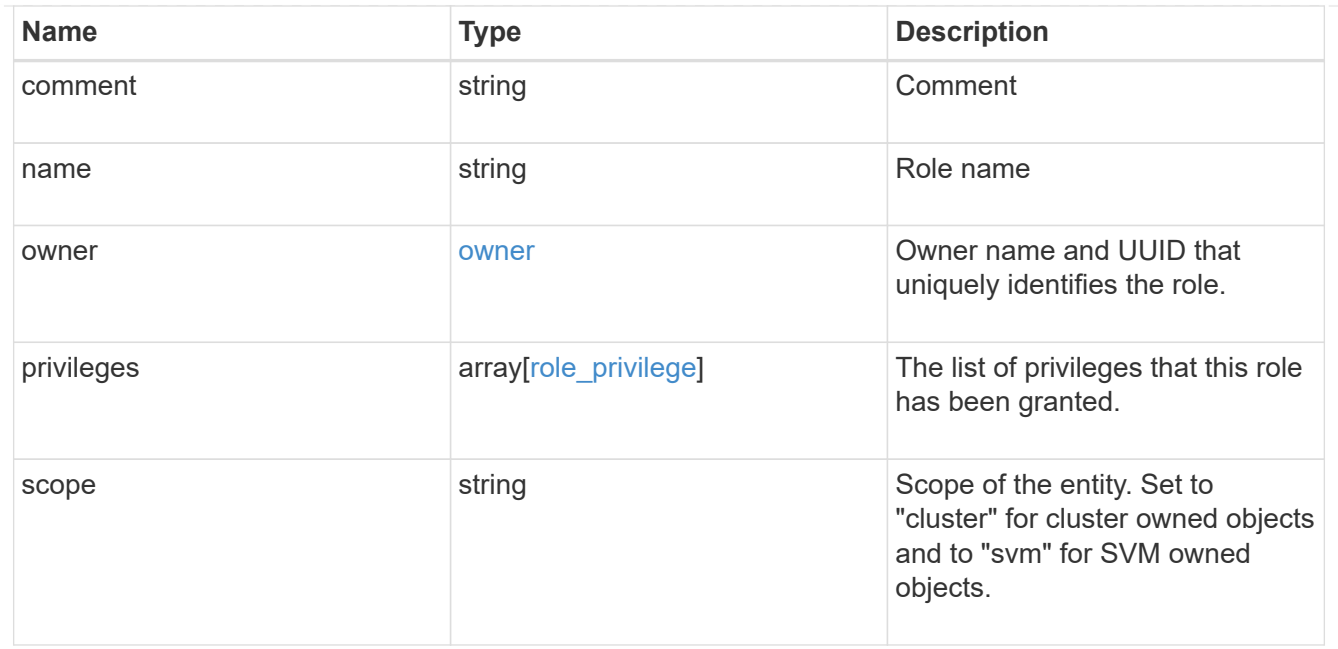

# error\_arguments

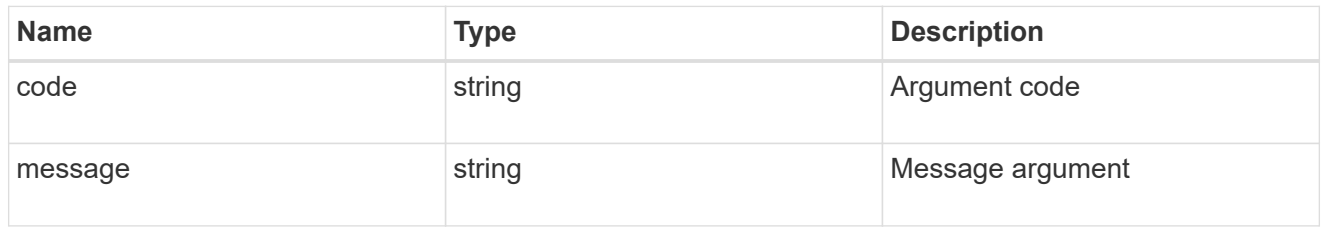

#### error

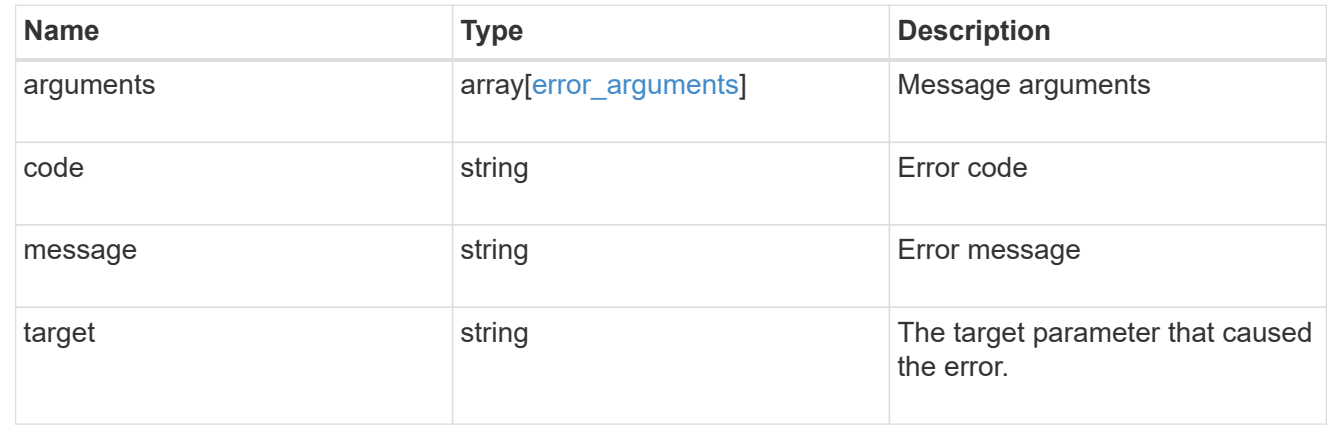

## **Copyright information**

Copyright © 2024 NetApp, Inc. All Rights Reserved. Printed in the U.S. No part of this document covered by copyright may be reproduced in any form or by any means—graphic, electronic, or mechanical, including photocopying, recording, taping, or storage in an electronic retrieval system—without prior written permission of the copyright owner.

Software derived from copyrighted NetApp material is subject to the following license and disclaimer:

THIS SOFTWARE IS PROVIDED BY NETAPP "AS IS" AND WITHOUT ANY EXPRESS OR IMPLIED WARRANTIES, INCLUDING, BUT NOT LIMITED TO, THE IMPLIED WARRANTIES OF MERCHANTABILITY AND FITNESS FOR A PARTICULAR PURPOSE, WHICH ARE HEREBY DISCLAIMED. IN NO EVENT SHALL NETAPP BE LIABLE FOR ANY DIRECT, INDIRECT, INCIDENTAL, SPECIAL, EXEMPLARY, OR CONSEQUENTIAL DAMAGES (INCLUDING, BUT NOT LIMITED TO, PROCUREMENT OF SUBSTITUTE GOODS OR SERVICES; LOSS OF USE, DATA, OR PROFITS; OR BUSINESS INTERRUPTION) HOWEVER CAUSED AND ON ANY THEORY OF LIABILITY, WHETHER IN CONTRACT, STRICT LIABILITY, OR TORT (INCLUDING NEGLIGENCE OR OTHERWISE) ARISING IN ANY WAY OUT OF THE USE OF THIS SOFTWARE, EVEN IF ADVISED OF THE POSSIBILITY OF SUCH DAMAGE.

NetApp reserves the right to change any products described herein at any time, and without notice. NetApp assumes no responsibility or liability arising from the use of products described herein, except as expressly agreed to in writing by NetApp. The use or purchase of this product does not convey a license under any patent rights, trademark rights, or any other intellectual property rights of NetApp.

The product described in this manual may be protected by one or more U.S. patents, foreign patents, or pending applications.

LIMITED RIGHTS LEGEND: Use, duplication, or disclosure by the government is subject to restrictions as set forth in subparagraph (b)(3) of the Rights in Technical Data -Noncommercial Items at DFARS 252.227-7013 (FEB 2014) and FAR 52.227-19 (DEC 2007).

Data contained herein pertains to a commercial product and/or commercial service (as defined in FAR 2.101) and is proprietary to NetApp, Inc. All NetApp technical data and computer software provided under this Agreement is commercial in nature and developed solely at private expense. The U.S. Government has a nonexclusive, non-transferrable, nonsublicensable, worldwide, limited irrevocable license to use the Data only in connection with and in support of the U.S. Government contract under which the Data was delivered. Except as provided herein, the Data may not be used, disclosed, reproduced, modified, performed, or displayed without the prior written approval of NetApp, Inc. United States Government license rights for the Department of Defense are limited to those rights identified in DFARS clause 252.227-7015(b) (FEB 2014).

#### **Trademark information**

NETAPP, the NETAPP logo, and the marks listed at<http://www.netapp.com/TM>are trademarks of NetApp, Inc. Other company and product names may be trademarks of their respective owners.